**Name:**

**Enrolment No:**

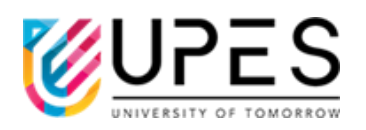

## **UPES End Semester Examination, December 2023**

**Course: Continuous Integration and Continuous Delivery Semester: V Semester: V Program: B.Tech (CSE-H+NH)-DevOps Time: 03 hrs. Course Code: CSDV3009 Max. Marks: 100** 

**Instructions: 1. Attempt all questions. 2. Internal choice is given in Section B and Section C.**

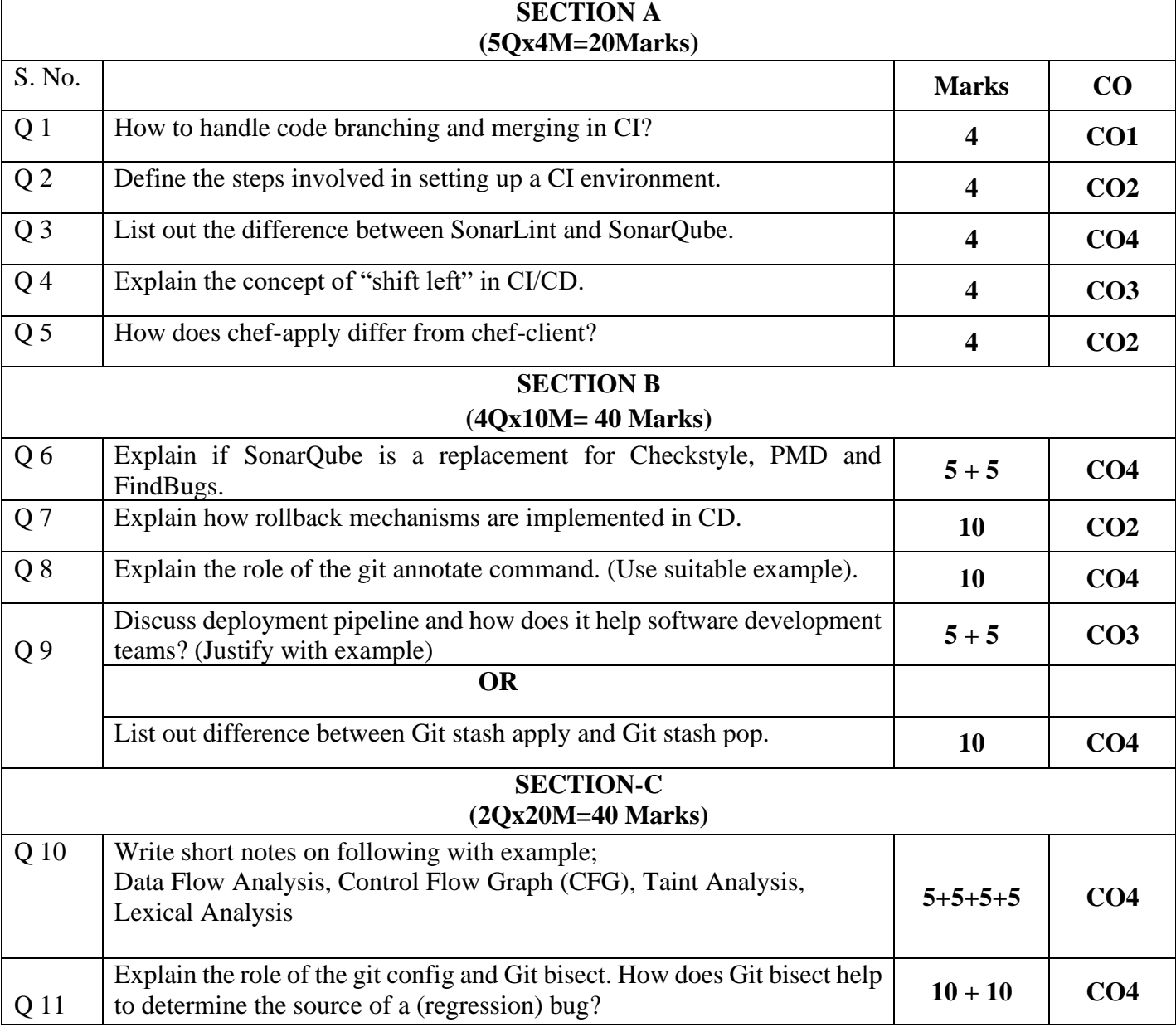

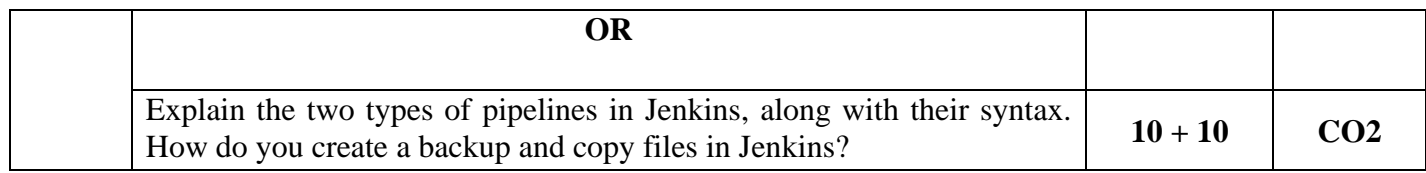